# ДОДАТОКА

## Фрагмент коду програми

```
class Avatar
\mathbf{f}function saveAvatar($avatar)
     \mathbf{f}$user = R::load('users2', $SESSION['logged_user'] - >id);$user->avatar = $avatar;R:store(Suser);\mathbf{I}\mathbf{I}class Photo
\mathcal{L}function addPhoto()
     \mathbf{f}$photo = R::dispense('photos');$photo ->id user = $ SESSION['logged user']->id;
          $s = addslashes ($FILES['add photo']['tmp_name']);
          $s = file.get contents ($s);$s = base64 encode($s);
          $photo->photo = $s;R::store($photo);
     \mathbf{)}\mathbf{I}class Post
\mathbf{f}function createPost()
     \mathbf{f}$post = R::dispense(' posts');\texttt{6data} = \texttt{6} \texttt{POST};if (isset($ GET['id'])) {
              $post ->id_user_page = $GET['id'];
          \} else {
```

```
 $post->id_user_page = $_SESSION['logged_user']->id;
         }
         $post->id_writer = $_SESSION['logged_user']->id;
         if (isset($data['post_text'])) {
             $post->text = $data['post_text'];
         } else {
             $post->text = "";
 }
         $post->date = date("Y-m-d H:i:s");
         $post->likes = 0;
         if (getimagesize($_FILES['post_image']["tmp_name"]) == 
false) {
             $post->image = "";
         } else {
             $image = addslashes($_FILES['post_image']['tmp_name']);
             $image = file_get_contents($image);
             $image = base64_encode($image);
             $post->image = $image;
         }
         R::store($post);
     }
}
class Status
{
     function changeStatus()
     {
         $user = R::load('users2', $_SESSION['logged_user']->id);
         $user->status = $_POST['status_textbox'];
         R::store($user);
     }
}
class Status
{
     function changeStatus()
     {
         $user = R::load('users2', $_SESSION['logged_user']->id);
```

```
 $user->status = $_POST['status_textbox'];
         R::store($user);
     }
}
$user = R::load('users2', $_SESSION['logged_user']->id);
\texttt{6}data = \texttt{6} POST;
if (isset($data['submit_bg'])) {
     if (getimagesize($_FILES['change_back']["tmp_name"]) == false) {
         $errors[] = "IT IS NOT A FUCKING IMAGE";
     } else {
         $background = 
addslashes($_FILES['change_back']['tmp_name']);
         $background = file_get_contents($background);
         $background = base64_encode($background);
         $back = new Background();
         $back->saveBack($background);
     }
}
class Background
{
     function saveBack($background)
     {
         $user = R::load('users2', $_SESSION['logged_user']->id);
         $user->background = $background;
         R::store($user);
     }
}
if (isset($data['delete_bg_photo']))
{
     $user->background = "";
     R::store($user);
}
class Car
{
     function addCar()
```
# ДОДАТОК Б

## Слайди презентації

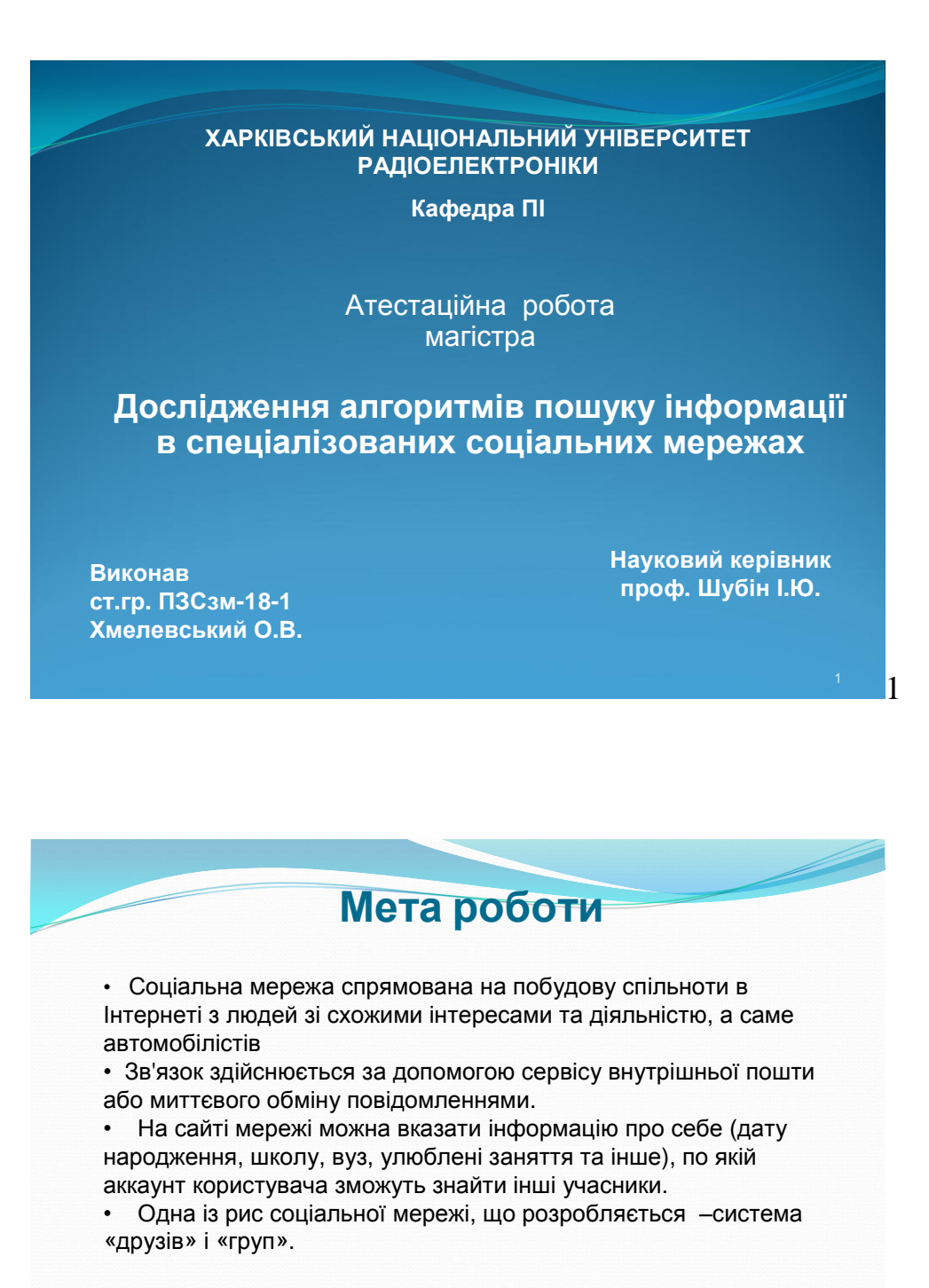

• **Метою магістерської роботи** є створення продукту для авто користувачів, який повинен бути зручним та безпечним для користувача .

# **Аналіз методів таргетування даних у СМ**

- Система повинна задовольняти трьом критеріям:
- бути гіпертекстової або гіпермедіа-системою;
- мати модель користувача;
- бути здатною адаптувати гіпермедіа, використовуючи цю модель (тобто одна і та ж система може виглядати по-різному для користувачів з різними моделями).

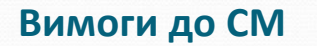

 З метою вирішення зазначеної проблеми пропонується формалізація структури гіперпростору шляхом виділення різних типів вузлів та зв'язків між ними залежно від їх дидактичного статусу. На цій основі побудовані моделі адаптивної навігації у соціальної мережі гіперпросторі, що дозволяють враховувати логічні залежності та дидактичні характеристики елементів соціальної мережі, а також поточний і цільовий рівень знань користувача. У запропонованому підході передбачається керована навігація, згідно якої порядок переходів визначається сценарієм

1

1

## **Аналіз існуючих АГС**

виділено п'ять видів гіпермедіа-систем, які використовуються в даний час як прикладні галузі у більшості науково-дослідних проектів з адаптивної гіпермедіа:

- гіпермедіа-соціальної мережі;
- мережеві інформаційні системи;
- інформаційно-пошукові системи;
- мережеві довідкові системи;
- системи для керування індивідуалізованим поданням.

## **Типи адаптації систем**

- **адаптовані** (пристосовані) гіпермедіа-системи системи, в яких адаптація надана системі самим розробником після фази тестування; у цьому випадку адаптація не може бути коректною для кожного індивідуального користувача;
- **гіпермедіа-системи, що адаптуються** системи, які можуть модифікуватися тільки за явною вимогою користувача; системи, що адаптуються дозволяють користувачу явно встановлювати переваги або надають профіль за допомогою заповнення форми; вся інформація, надана користувачем, зберігається в моделі користувача, яка модифікується тільки за його явним запитом; надання інформації потім адаптується до цієї моделі; деякі системи можуть мати дуже складні моделі користувача, в той час як інші розрізняють лише декілька стереотипних користувачів типу «початківця», «середнього» і «експерта»;
- **адаптивні гіпермедіа-системи** системи, які самі можуть адаптуватися до потреб користувача; адаптивні системи формують модель користувача, відстежуючи навігацію користувача у інформаційному просторі, надання матеріалів адаптується до моделі користувача, і модель користувача постійно оновлюється, у міру того як він переглядає інформацію.

1

1

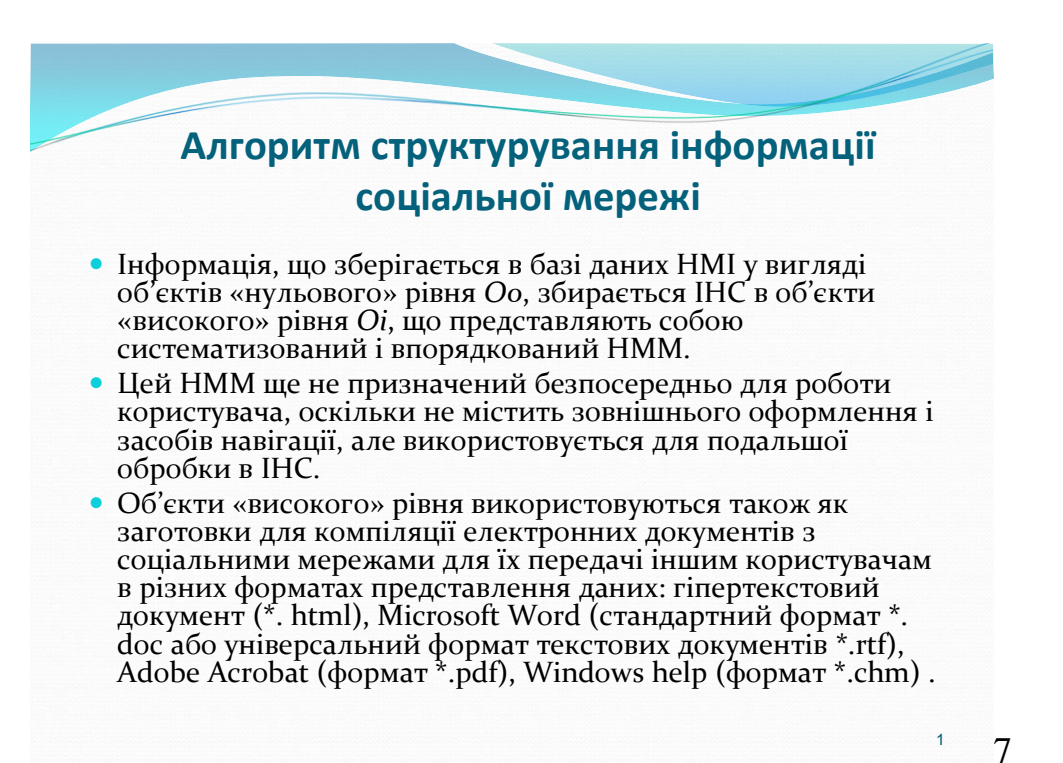

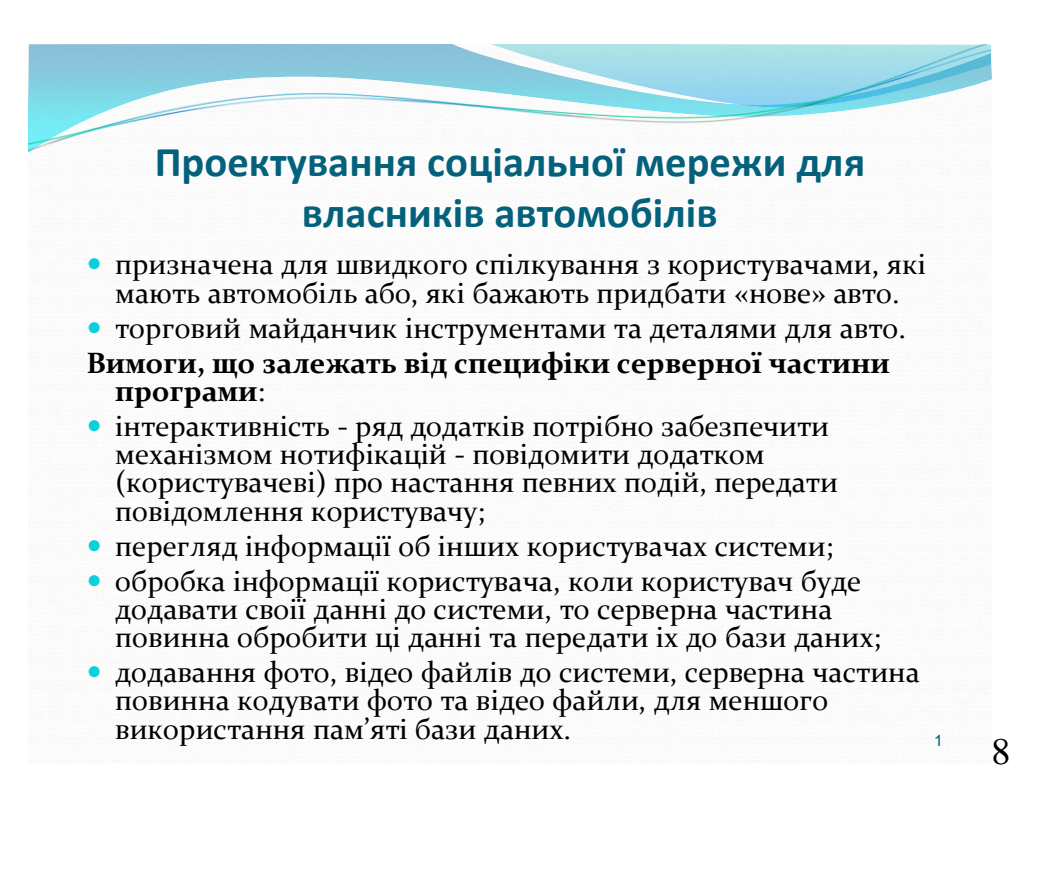

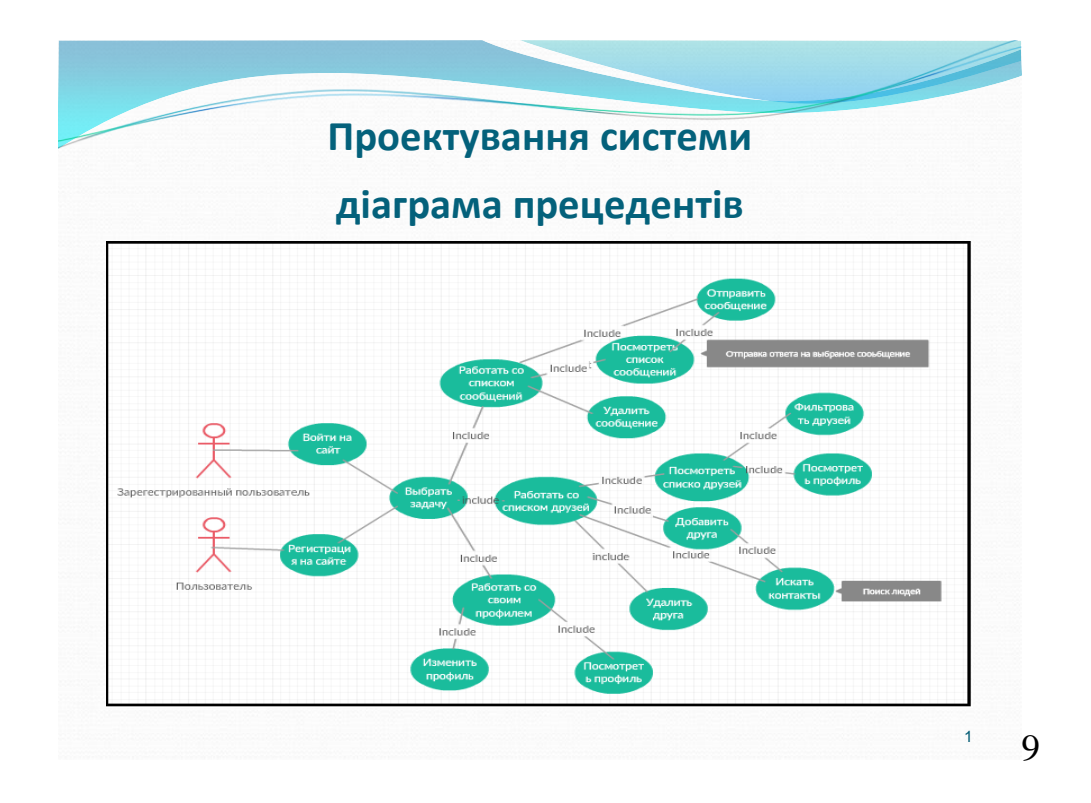

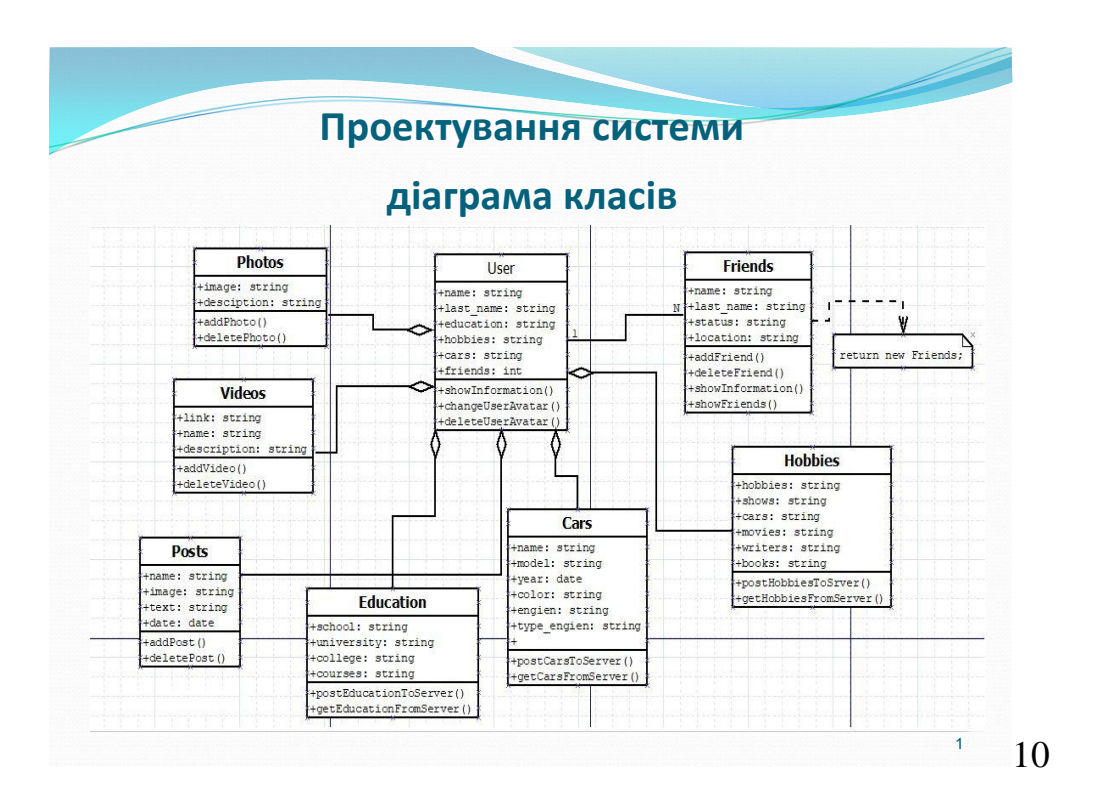

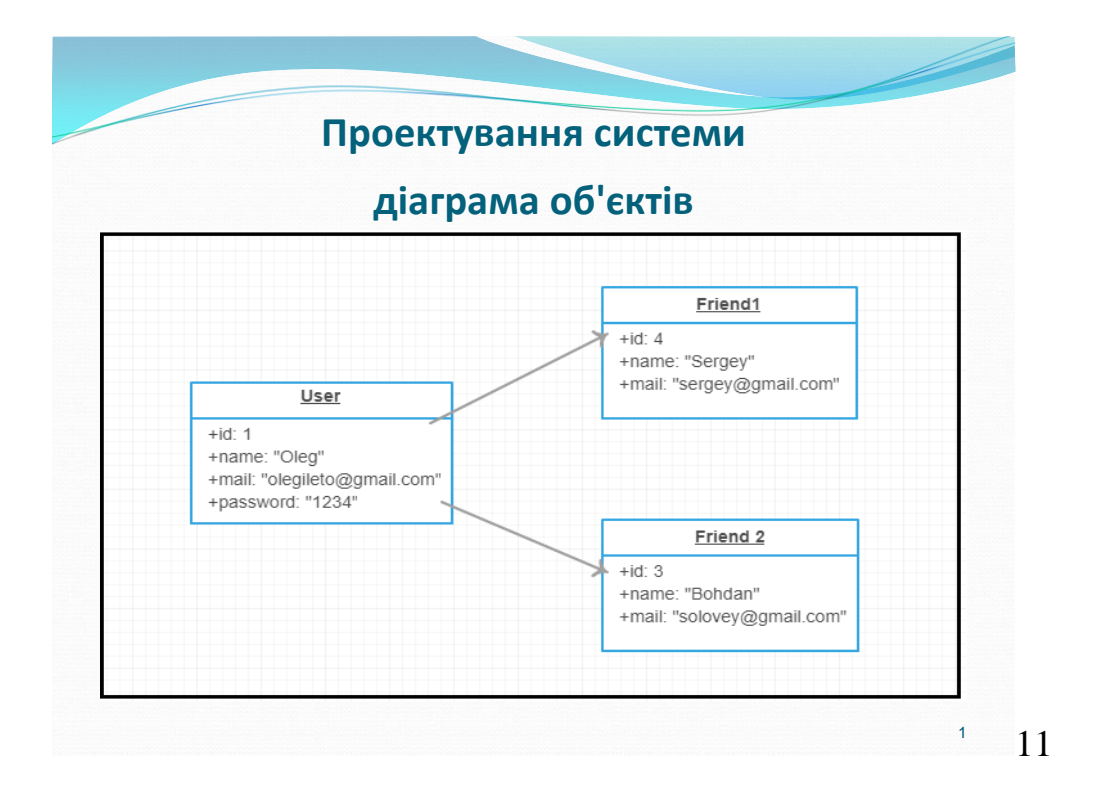

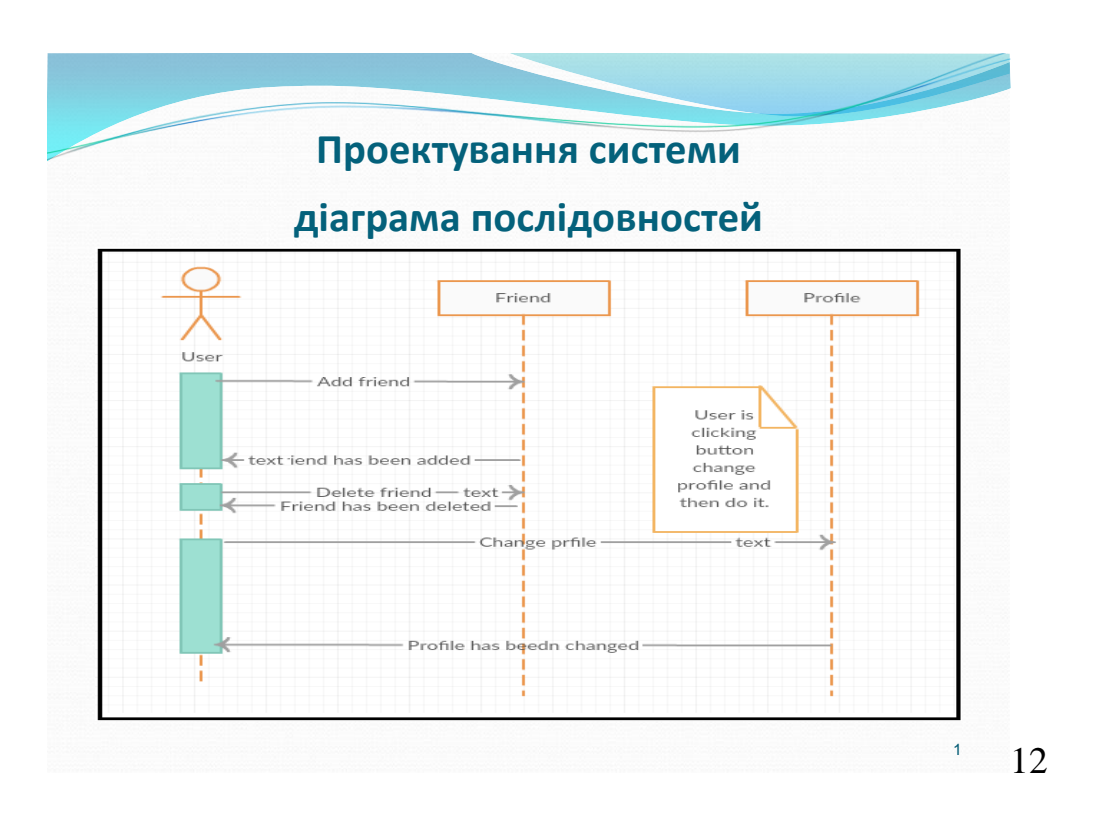

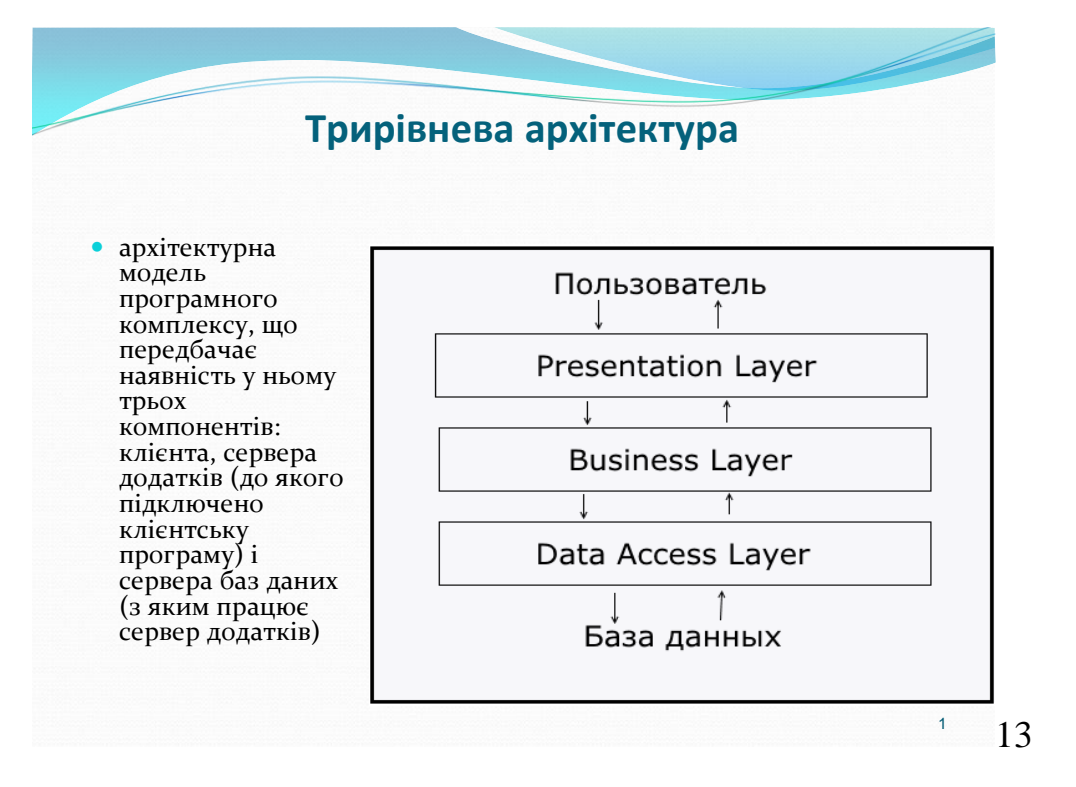

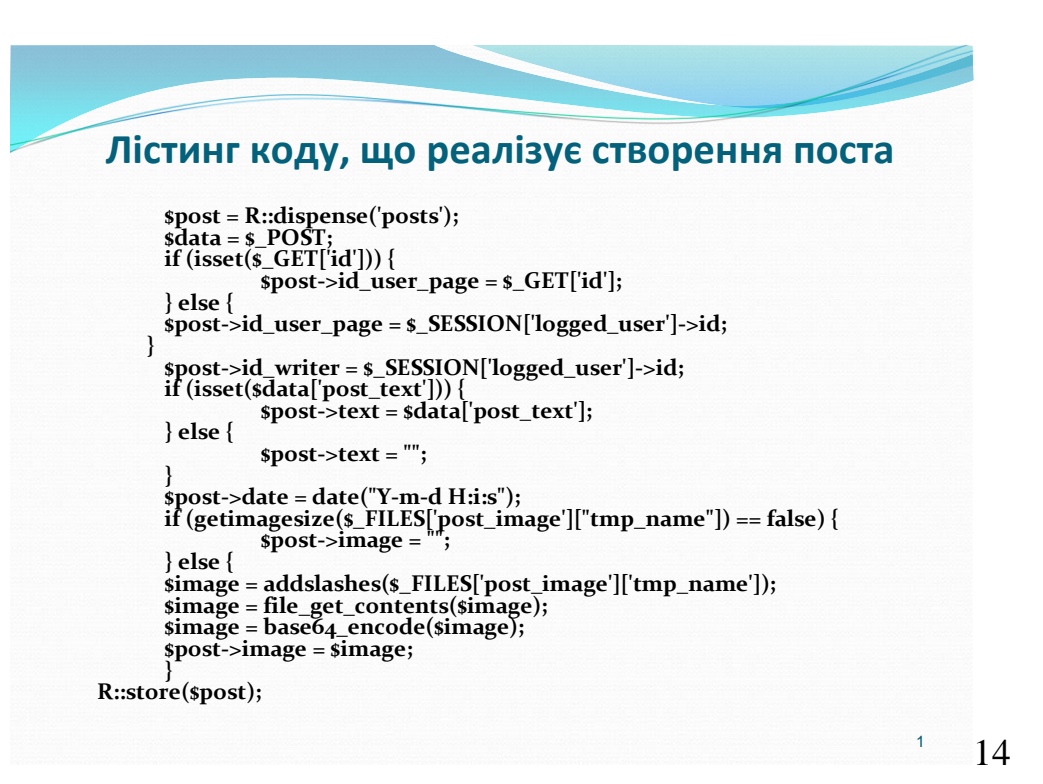

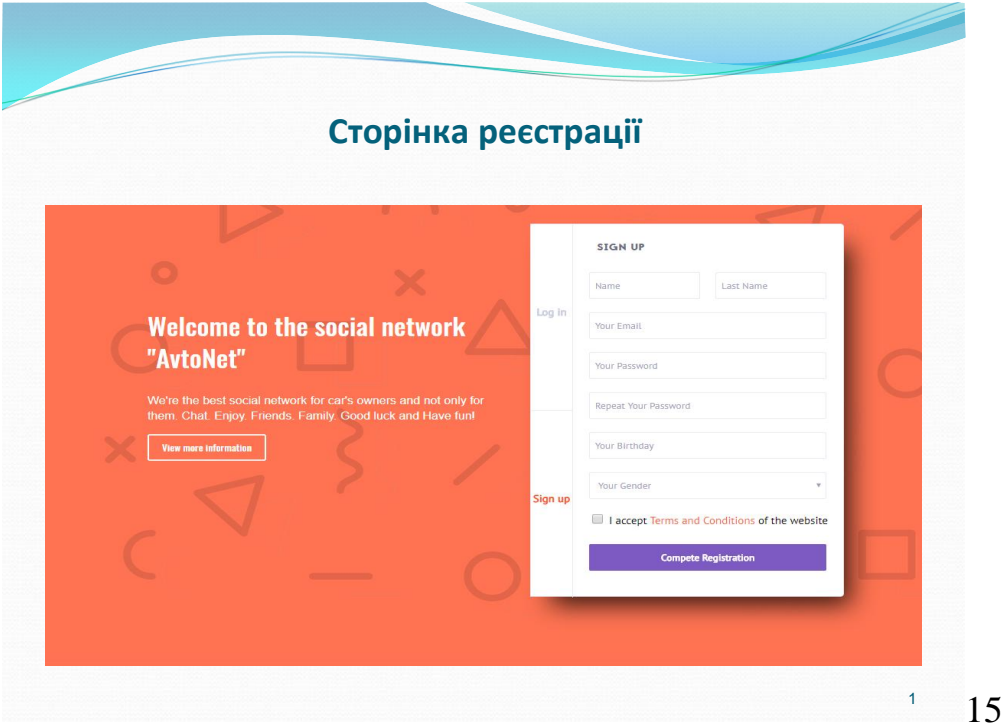

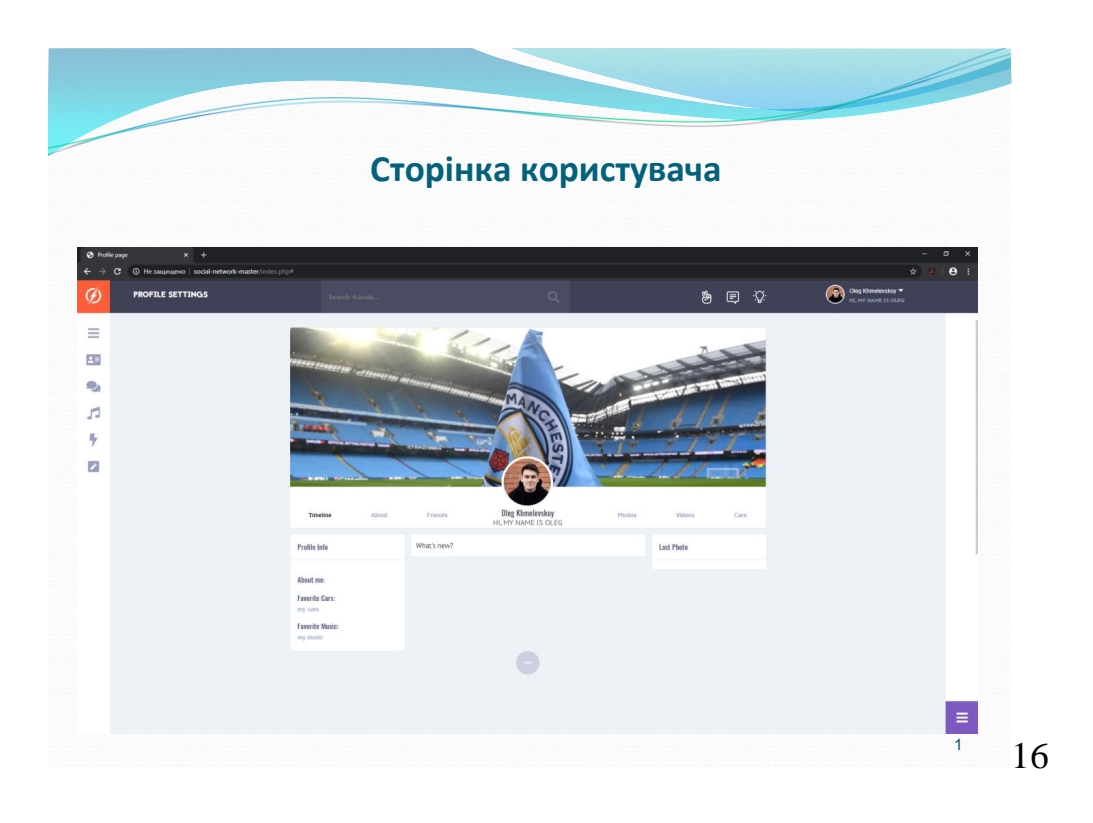

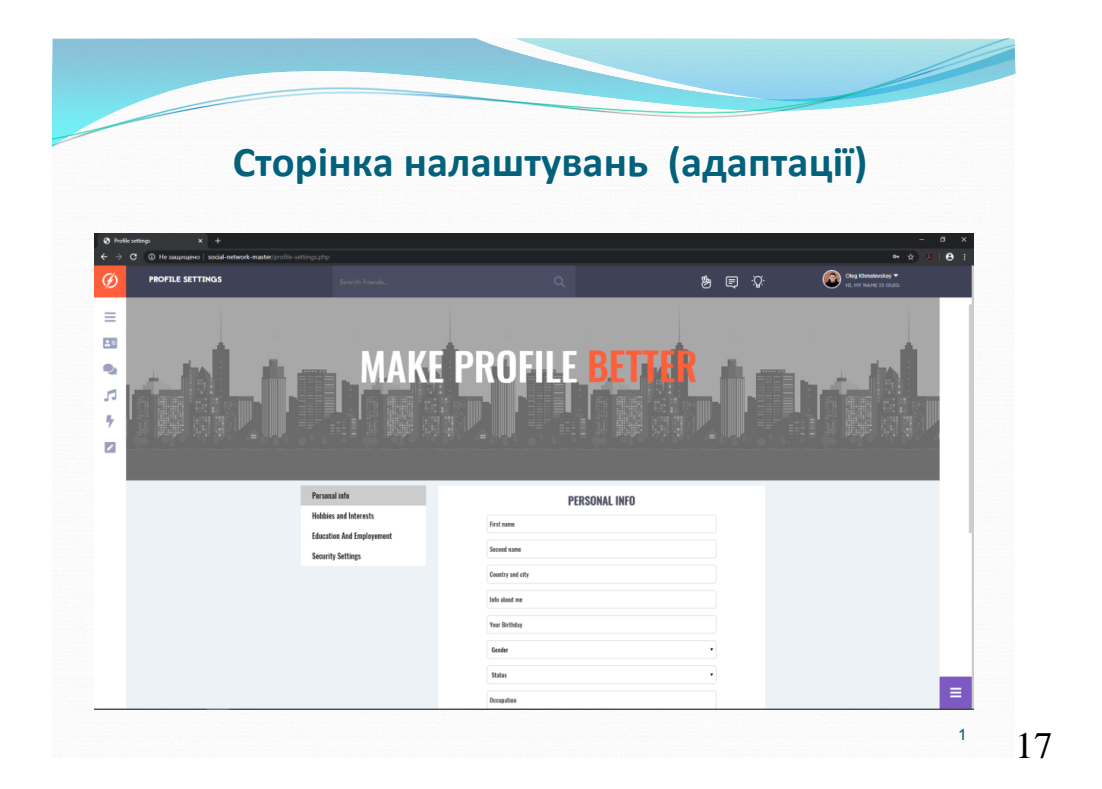

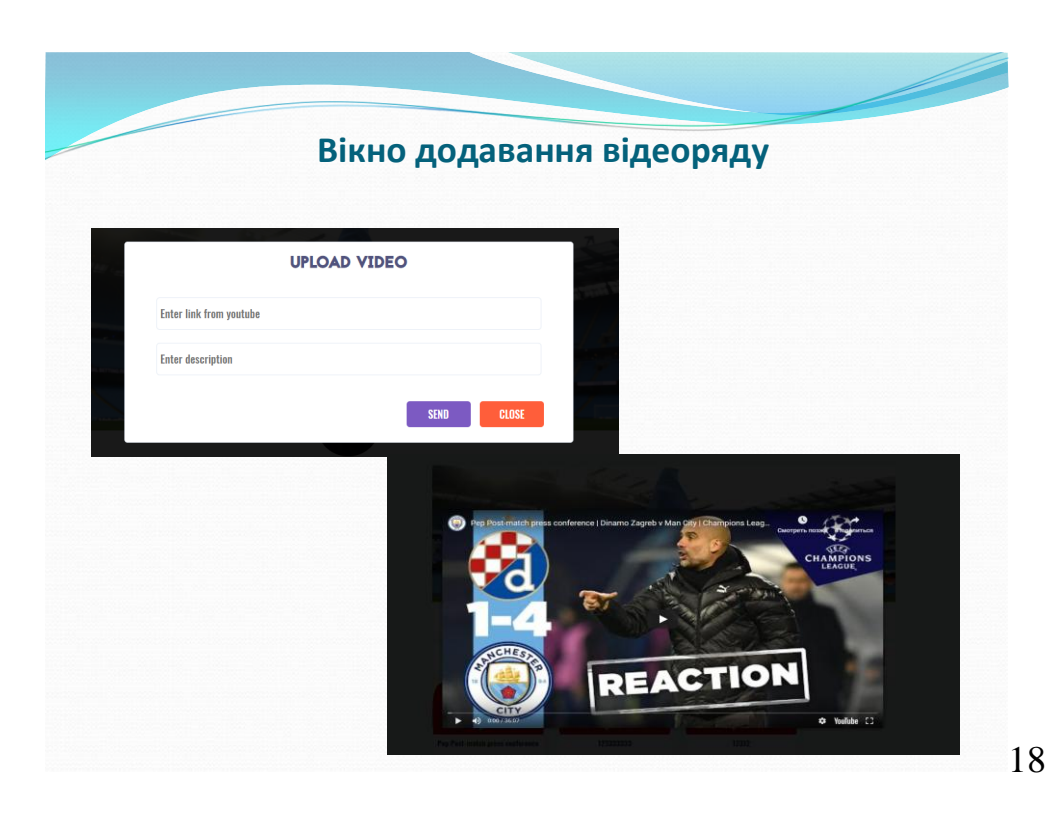

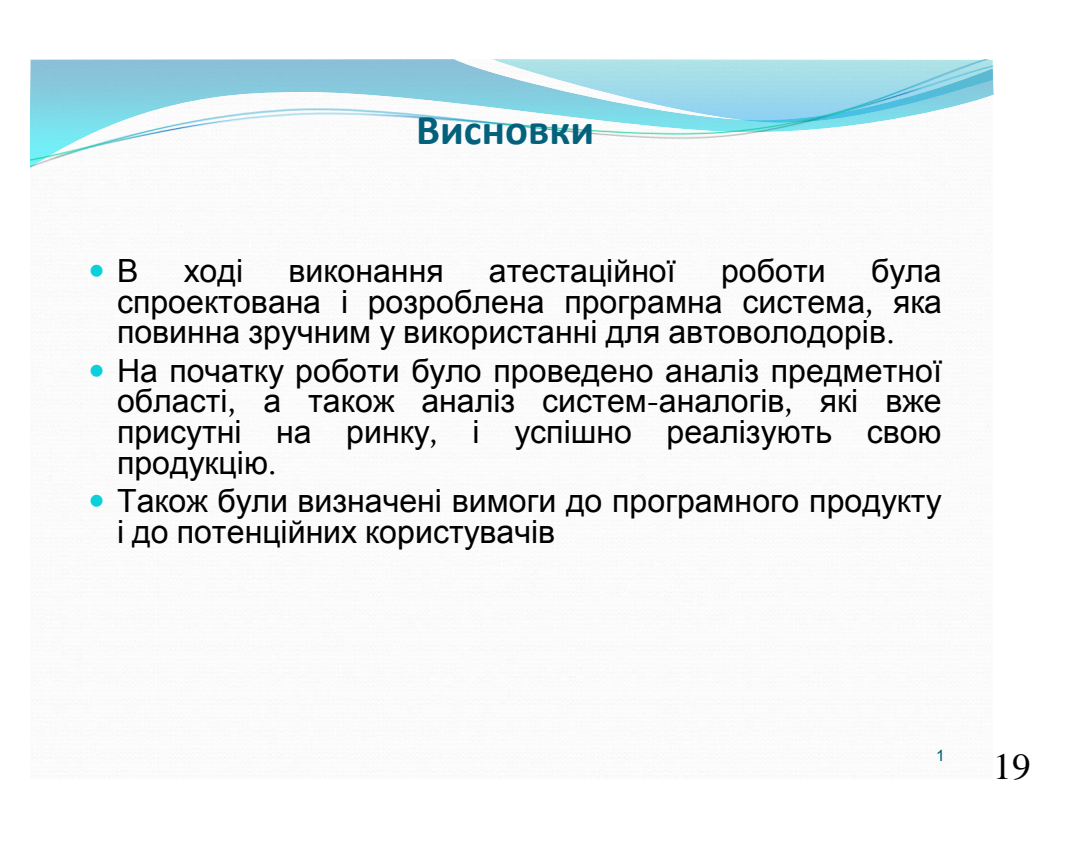

# ДОДАТОК В Відгук і рецензії

## ХАРКІВСЬКИЙ НАЦІОНАЛЬНИЙ УНІВЕРСИТЕТ РАДІОЕЛЕКТРОНІКИ Науково-навчальний центр заочної форми навчання

### ВІДГУК на атестаційну роботу магістра

### Хмелевського Олега Віталійовича, гр. ПЗСзм 18-1

спеціальність 121 - Інженерія програмного забезпечення освітньо-професійна програма - «ПРОГРАМНЕ ЗАБЕЗПЕЧЕННЯ СИСТЕМ» Тема атестаційної роботи «Дослідження алгоритмів пошуку інформації в спеціалізованих соціальних мережах»

Елементами наукової новизни та здійснення інновацій в умовах невизначеності вимог і ступінь складності розробки відповідає усім нормативним вимогам до магістерських робіт освітньо-професійної програми «програмне забезпечення систем», а саме: Соціальна мережа спрямована на побудову спільноти в Інтернеті з людей зі схожими інтересами та діяльністю, а саме автомобілістів. Результатом є програмний прототип соціальної мережи, в якої єв'язок здійснюється за допомогою сервісу внутрішньої пошти або миттєвого обміну повідомленнями.

У запропонованому підході передбачається керована навігація, згідно якої сценарій будується на основі гіпертекстової бази знань і вибраної моделі навігації, а потім динамічно адаптується до змін моделі користувача.

Остаточний висновок щодо оригінальності роботи, враховуючи критерії оцінювання плагіату (п.4 Положення про протидію академічному плагіату в XHYPE) - згідно звіту системи «Unicheck» ID перевірки: 1000752828 - робота є орігінальною (оригінального тексту 76,5%).

Магістрант гр. ПЗСзм-18-1 Хмелевський Олег Віталійович готовий до самостійної інженерної діяльності. Атестаційну роботу можна подати до захисту в ЕК за спеціальністю 121 - «Інженерія програмного забезпечення», освітньо-професійною програмою Програмне забезпечення систем.

they

Керівник атестаційної роботи магістра І.Ю. Шубін, професор кафедри ПІ

### Рецензія

на атестаційну роботу магістра магістранта групи ПЗСзм-18-1 Хмелевського Олега Віталійовича спеціальність - 121- Інженерія програмного забезпечення Освітньо-професійна програма Програмие забезпечення систем

Тема атестаційної роботи: «Дослідження алгоритмів пошуку інформації в спеціалізованих соціальних мережах»

Структура атестаційної роботи: пояснювальна записка 75 стор.; графічна частина 19 аркушів; програмне застосування (прикладна програма) 12 файлів загальним обсягом 2200 Кбайт.

Атестаційної робота, що рецензується, присвячена розробці алгоритмів створення спеціалізованих соціальниї мереж, що спрямовані на побудову спільноти в Інтернеті з людей зі схожими інтересами та діяльністю. Наразі такий напрям є достатньо актуальним.

Результатом є програмний прототип соціальної мережи, в якої єв'язок здійснюється за допомогою сервісу внутрішньої пошти або миттєвого обміну

Зміст роботи відповідає завданню та темі атестаційної роботи. повідомленнями Атестаційна робота виконана у відповідності до завдання та чинних вимог з

дотриманням внутрішньої логіки, самостійно та в повному обсязі. В атестаційній роботі магістрант Хмелевський О.В. детально проаналізував існуючі можливості сучасних алгоритмів та методів,

ознайомився з відомими науковими роботами та привів аргументовані думки із застосуванням ілюстрацій прикладів та формул при побудові власної математичної моделі для покращення обчислень та оптимізації адаптації.

Магістрант показав здатність формулювати власну думку, вміння чітко та зрозуміло проводити аналіз теоретичних матеріалів та на їх основі впроваджувати власні моделі та алгоритми. Описані розрахунки мають вагомі теоретичні і практичні результати, що свідчить про достатньо високий науково-технічний рівень.

До недоліків атестаційної роботи слід віднести те, що не пророблено питань крос-браузнеро використання соціальної мережи - інтерфейс не має повної підтримки в IE 8+ та Edge.

Атестаційна робота магістра гр. ПЗСзм-18-1 Хмелевського Олега Віталійовимча відповідає вимогам до атестаційних робіт магістрів і

заслуговує оцінки «добре (80)».

Атестаційну роботу можна представити для захисту в ЕК за спеціальністю 121 - Інженерія програмного забезпечення, освітньопрофесійною програмою Програмне забезпечення систем

Рецензент:

к.т.н., професор, завідувач кафедри ПІ

З.В. Дудар

### Ренензія

на атестаційну роботу магістра магістранта групи ПЗСзм-18-1 Хмелевського Олега Віталійовича спеціальність - 121- Інженерія програмного забезпечення Освітньо-професійна програма Програмне забезпечення систем

Тема атестаційної роботи: «Дослідження алгоритмів пошуку інформації в спеціалізованих соціальних мережах»

Структура атестаційної роботи: пояснювальна записка 75 стор.; графічна частина 19 аркушів; програмне застосування (прикладна програма) 12 файла(ів) загальним обсягом 2200 Кбайт.

Атестаційна робота Хмелевського О.В.. присвячена актуальній науково-технічній задачі створення програмного продукту «Соціальна мережа» для специфічного прошарку користувачів - для авто користувачів, який повинен бути зручним та безпечним для користувача.

Розглянуті джерела науково-технічної літератури, які слушно та в достатній мірі процитовані в тексті пояснювальної записки, та на їх основі зроблений висновок по розробці математичного апарату та програмного продукту. В роботі створена програмна реалізація розроблених моделей.

Пояснювальна записка оформлена грамотно, частини роботи збалансовані, добре представлена ілюстративна частина та відповідає вимогам ДСТУ.

До недоліків можна віднести те, під час роботі програмної системи не враховуються витрати оперативної пам'яті ПК, однак, зазначений недолік не впливає на загальну позитивну оцінку магістерської роботи.

Атестаційна робота магістранта гр. ПЗСзм-18-1 Хмелевського Олега Віталійовича відповідає вимогам до атестаційних робіт магістрів і заслуговує оцінки «добре - 80». Атестаційну роботу можна представити для захисту в EK.

PELIEH3EHT: д.т.н., завідувач каф. ШІ

В.О. Філатов